# ver2.0

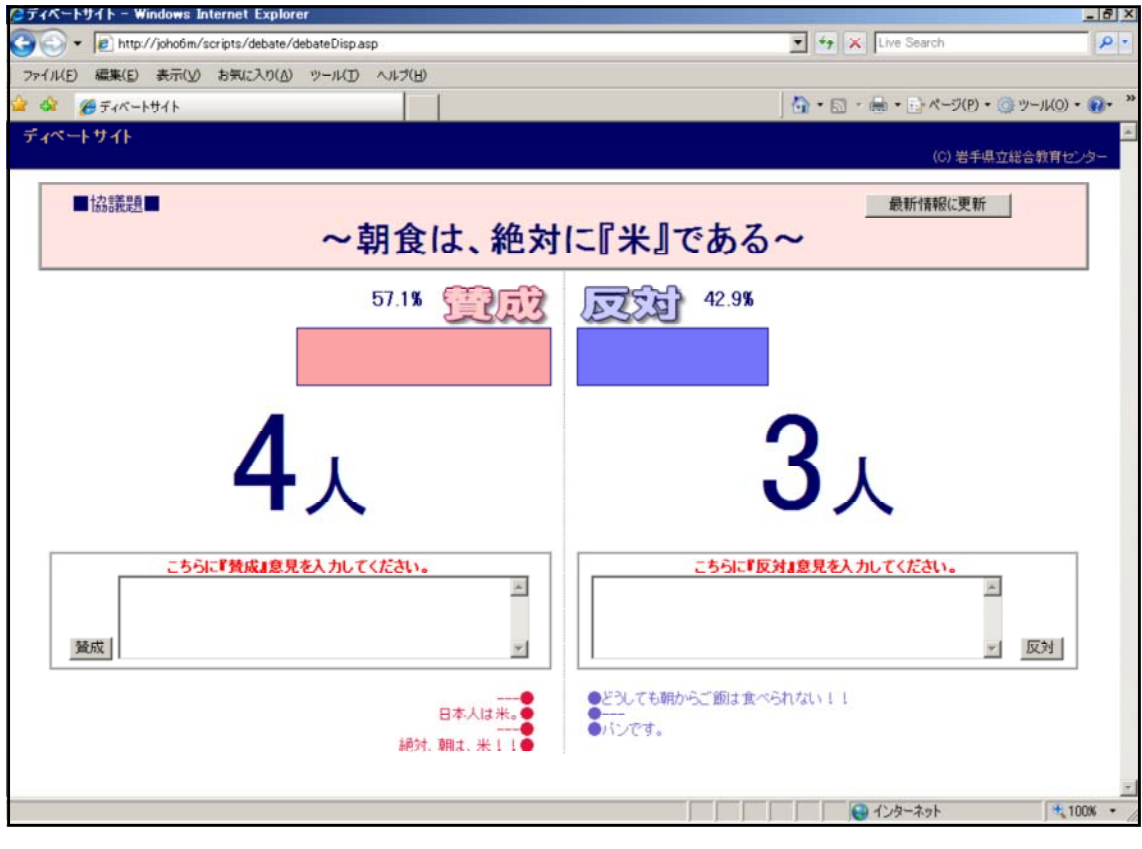

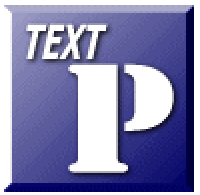

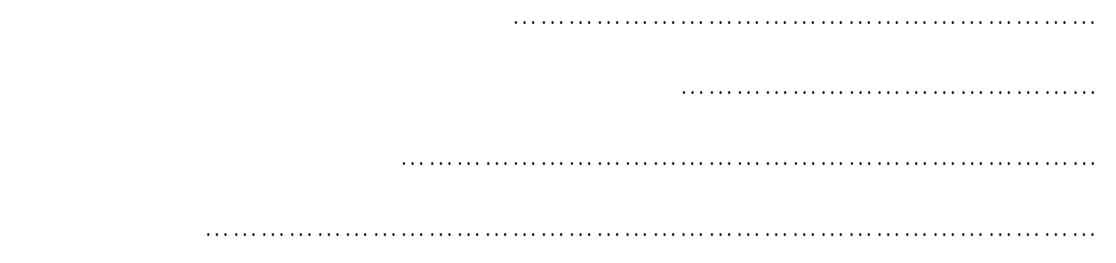

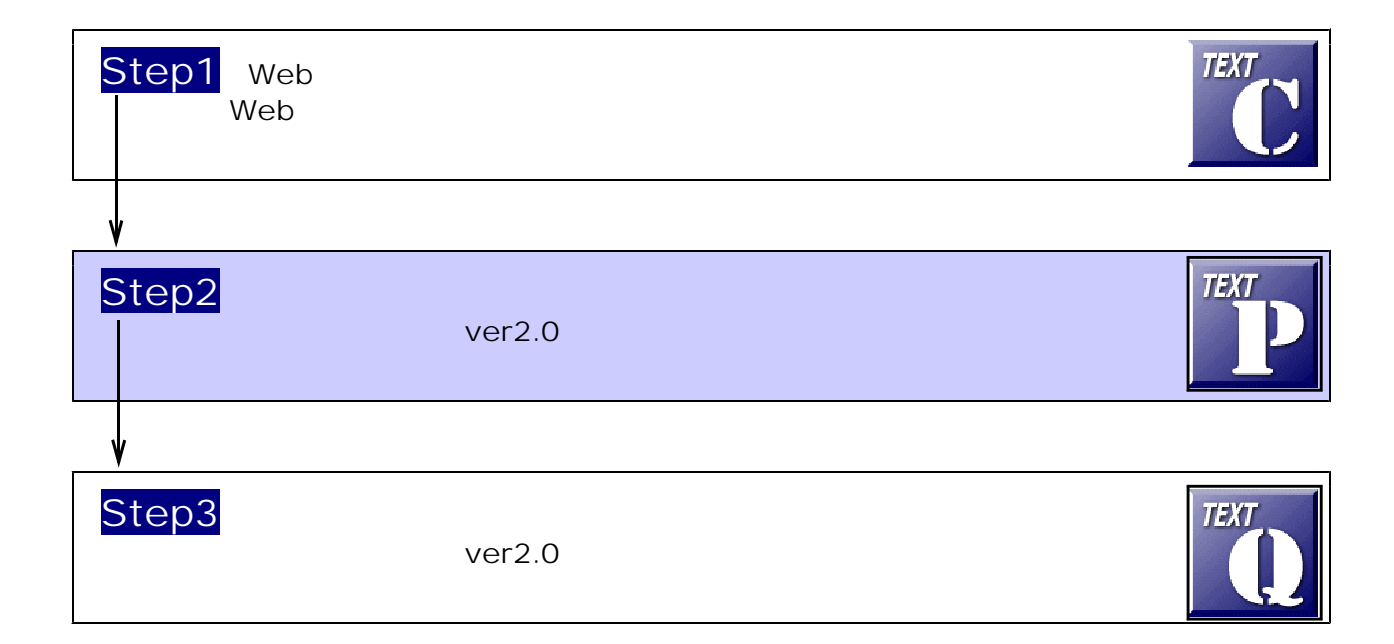

 $\mathsf{W}\mathsf{P}(\mathsf{W}\mathsf{P}(\mathsf{W})\neq\mathsf{W})$  and  $\mathsf{W}\mathsf{P}(\mathsf{W})$  is the following  $\mathsf{W}\mathsf{P}(\mathsf{W})$  is the following  $\mathsf{W}\mathsf{P}(\mathsf{W})$  is the following  $\mathsf{W}\mathsf{P}(\mathsf{W})$  is the following  $\mathsf{W}\mathsf{P}(\mathsf{W})$  is the fo c:¥Inetpub¥wwwroot¥scripts¥debate

### $(1)$  [scripts]

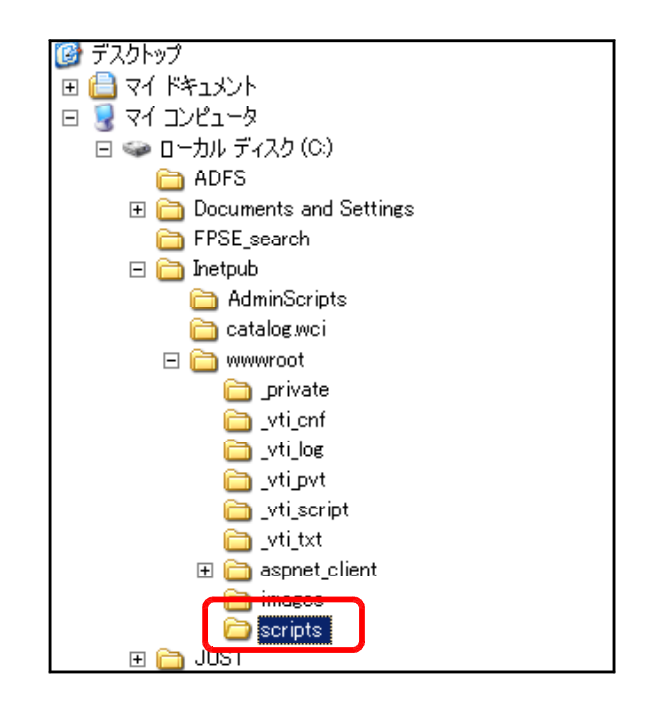

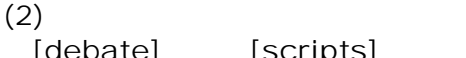

[debate] [scripts]

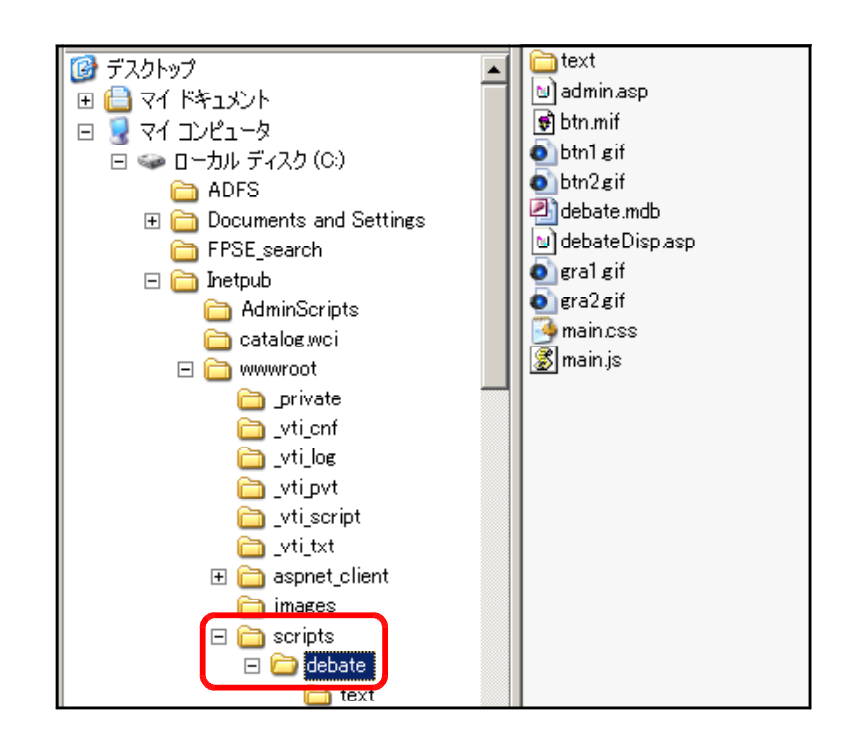

## $(1)$  [debate]

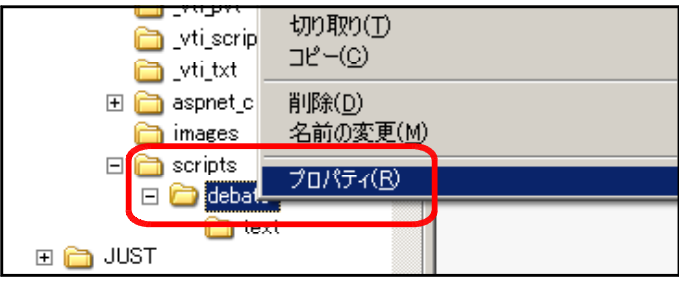

## $(2)$  [ ]

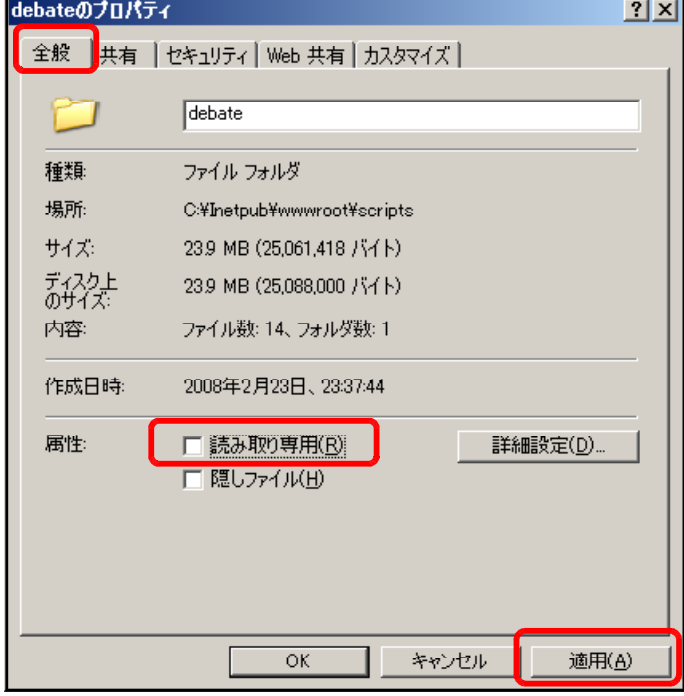

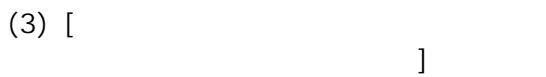

OK

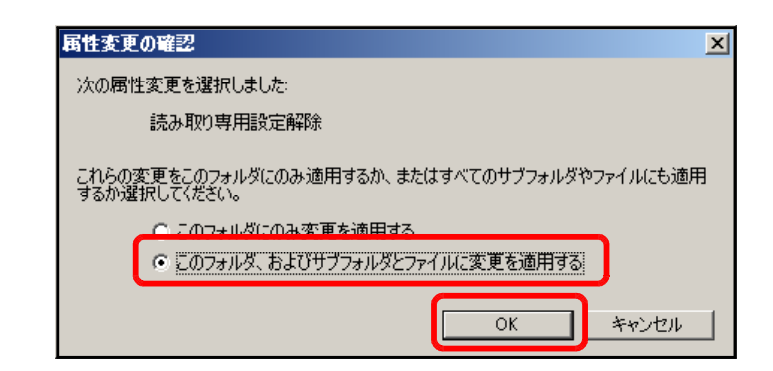

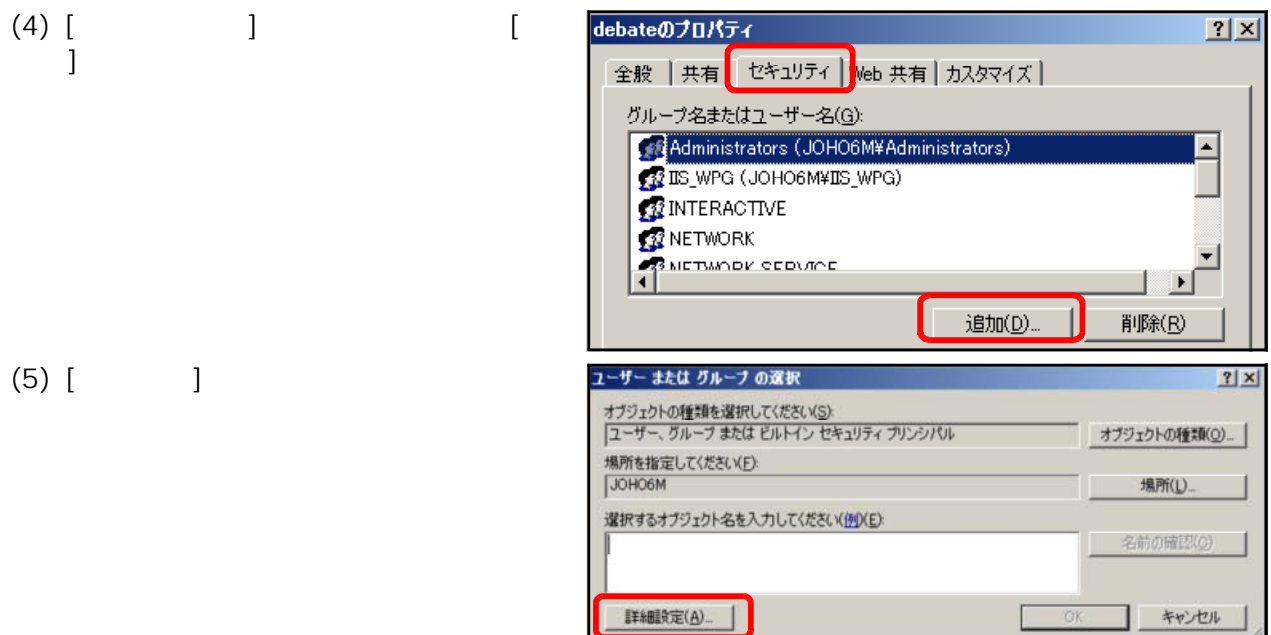

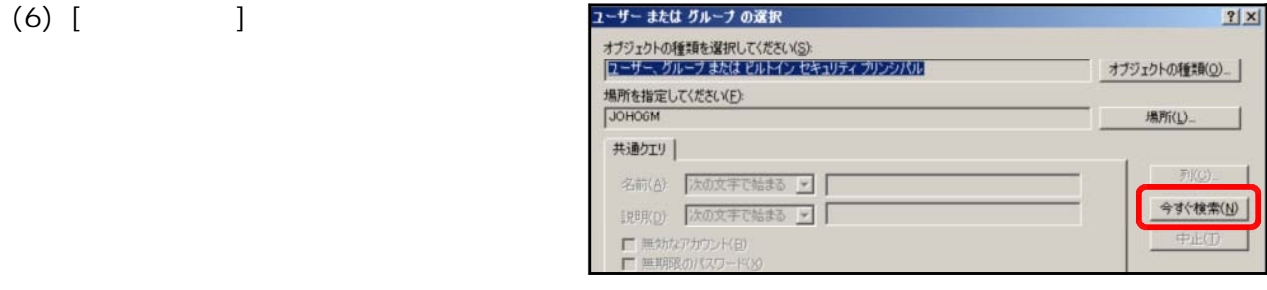

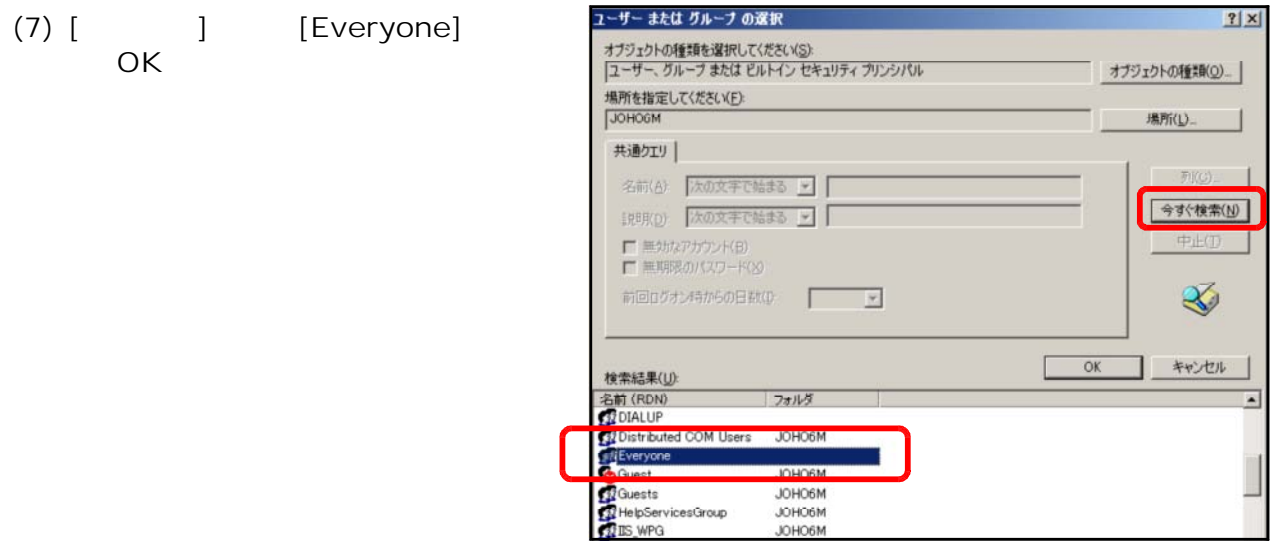

(8) [OK]

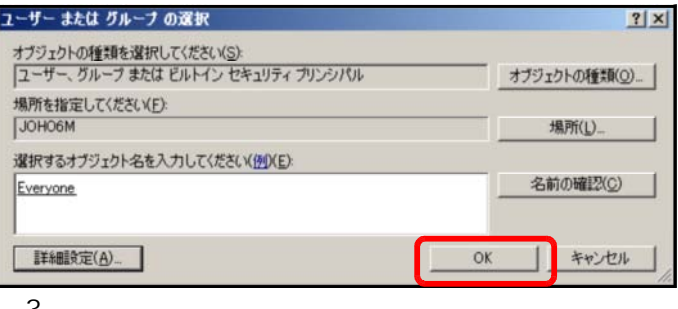

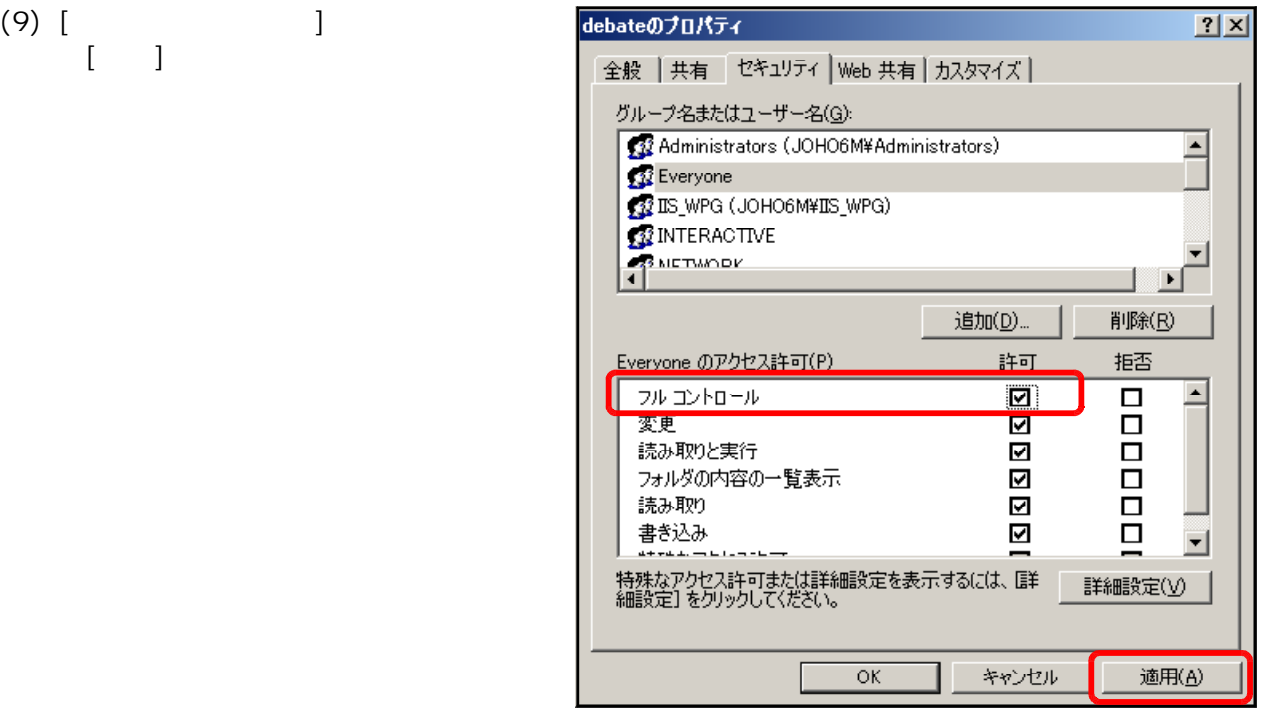

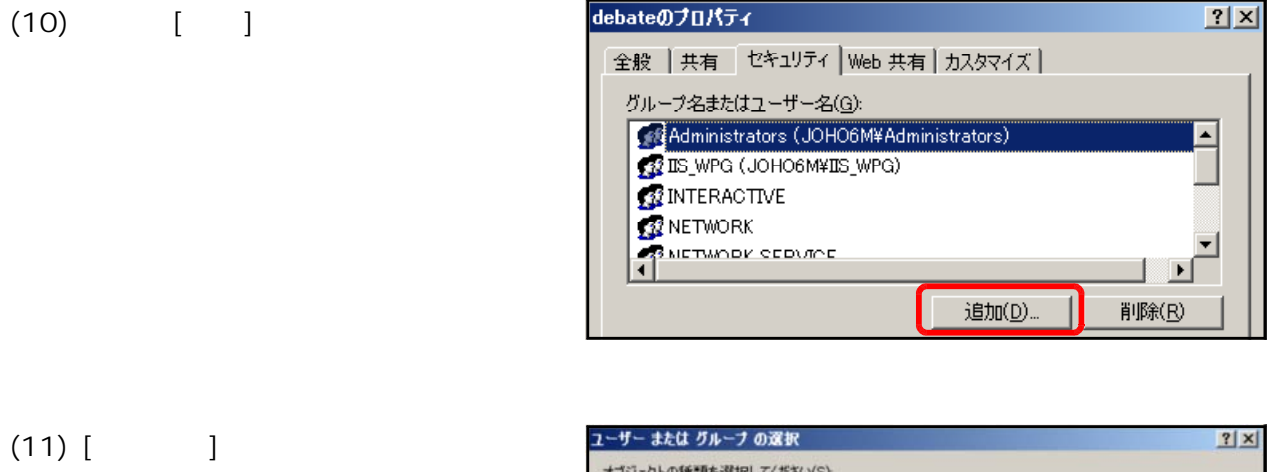

 $\begin{bmatrix} 1 & 1 \end{bmatrix}$ 

 $(10)$ 

 $\frac{1}{2}$ 

 $(12)$  [

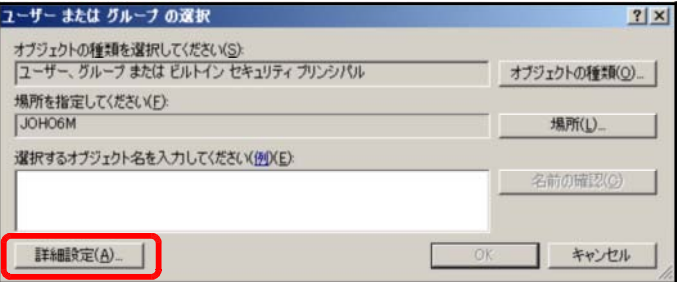

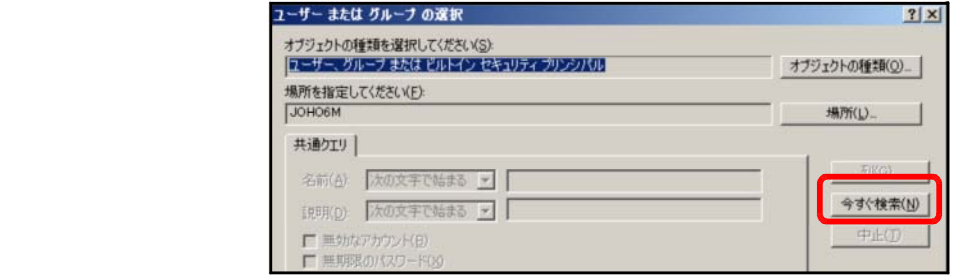

## $(13)$   $[$   $]$   $]$   $IUSR$

 $[OK]$ 

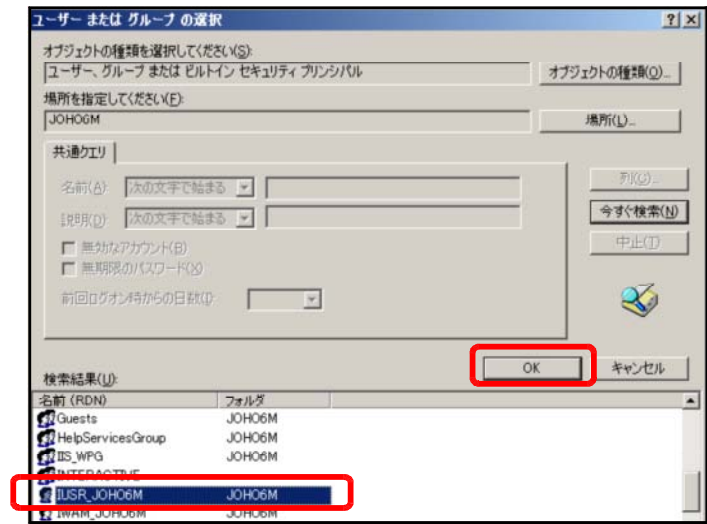

## $(14)$   $[OK]$

 $(15)$  [  $\qquad \qquad$  ]  $[OK]$ 

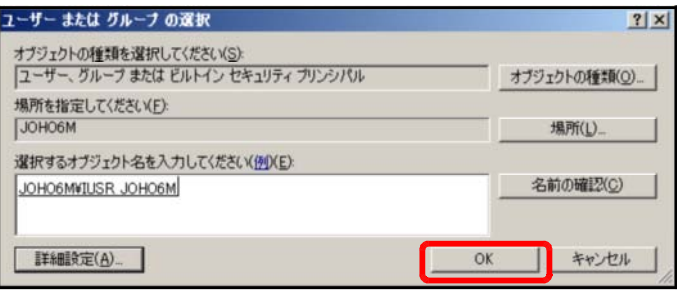

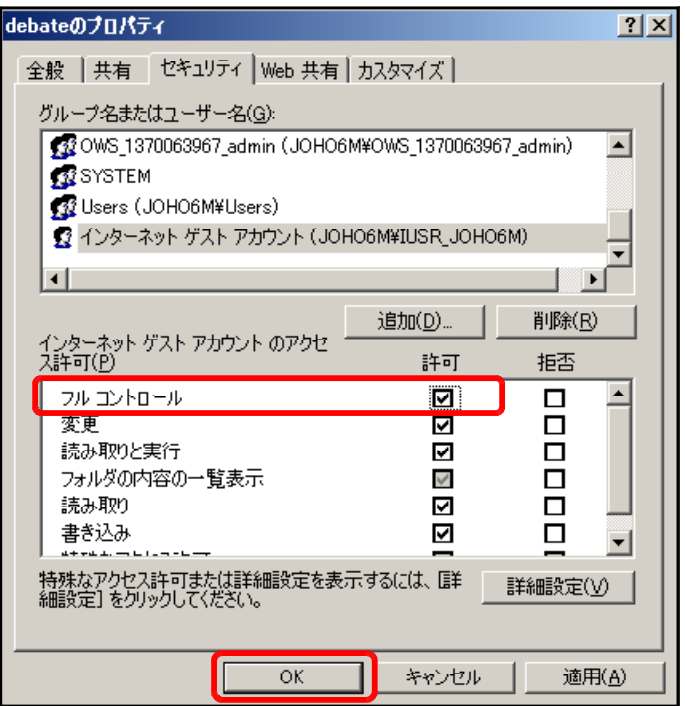

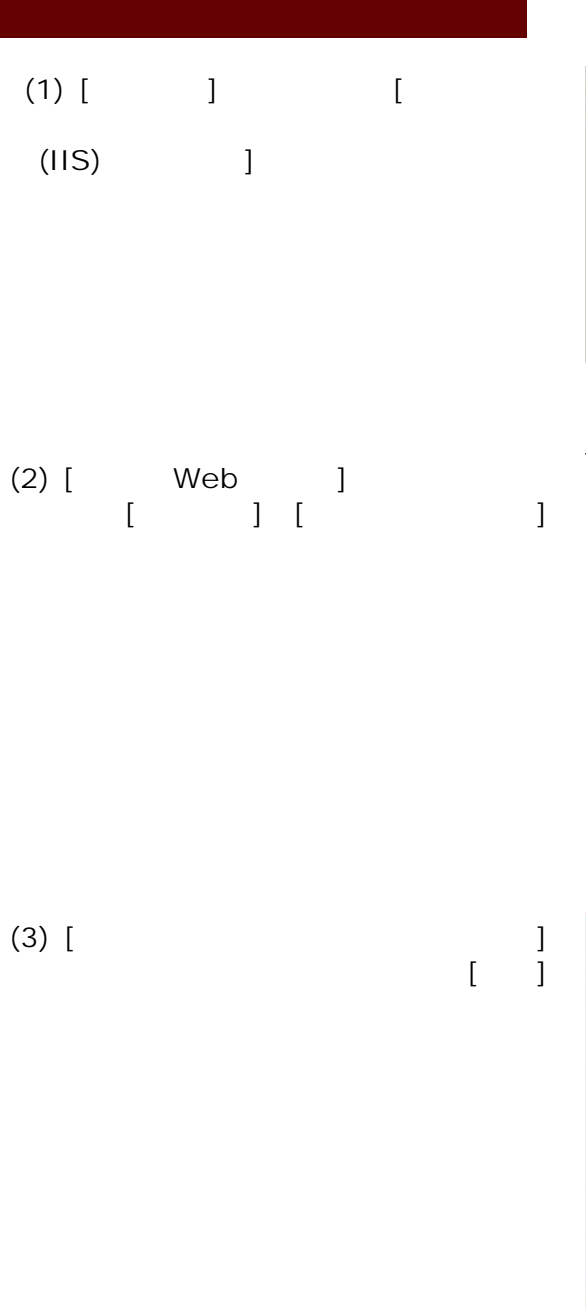

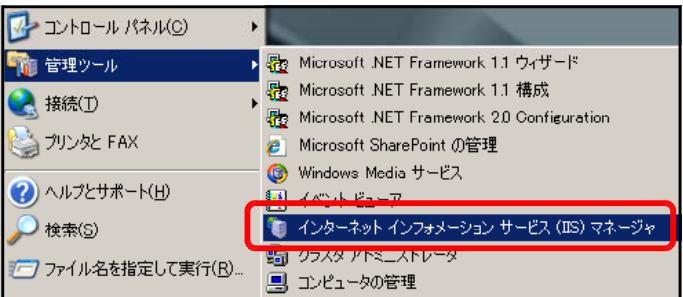

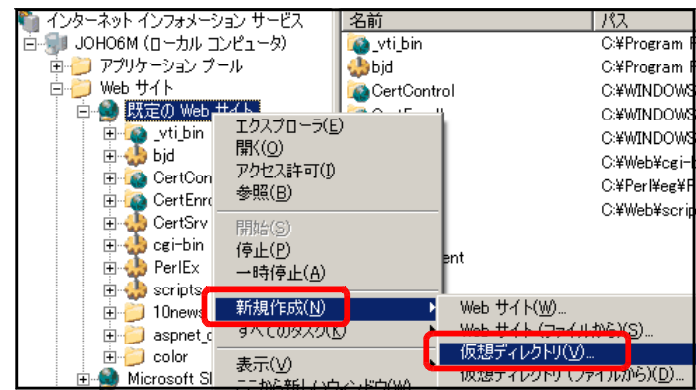

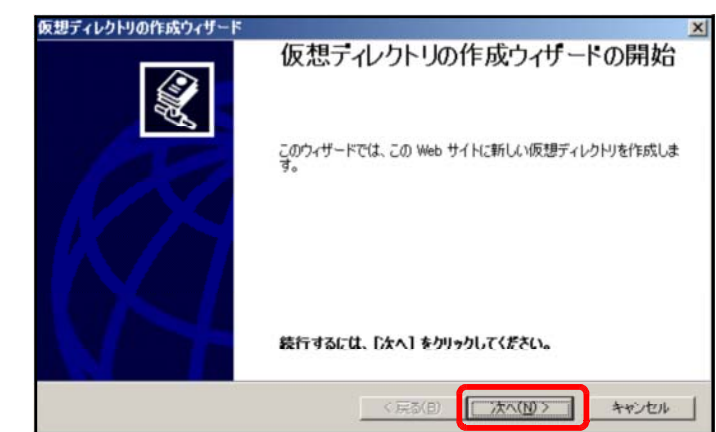

#### (4) [  $\qquad$  ] debate  $\begin{bmatrix} 1 & 1 \end{bmatrix}$

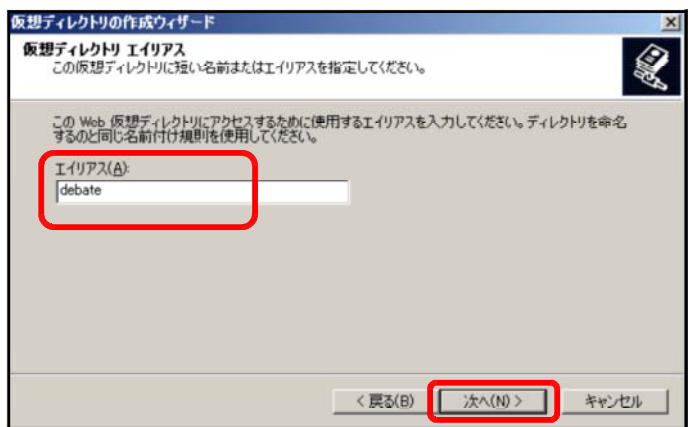

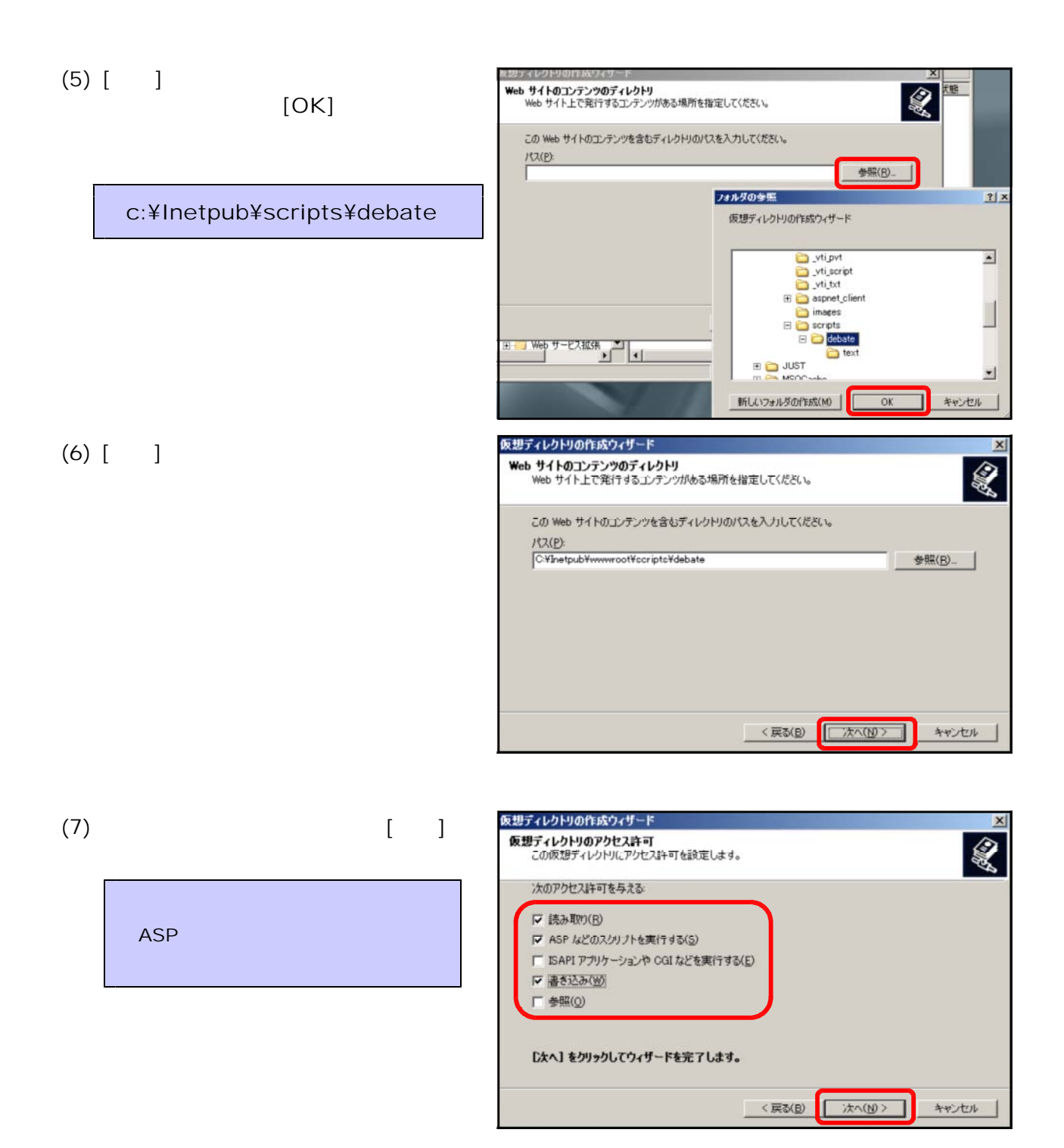

 $(8)$  [ ]

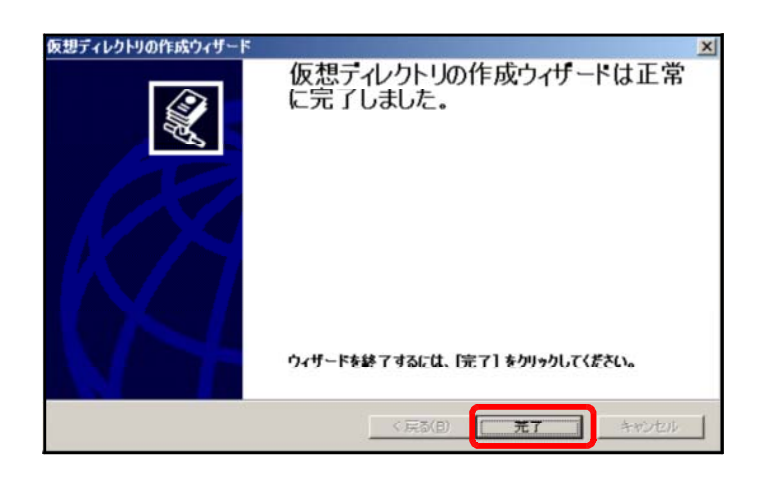

#### $(1)$  URL  $(2)$

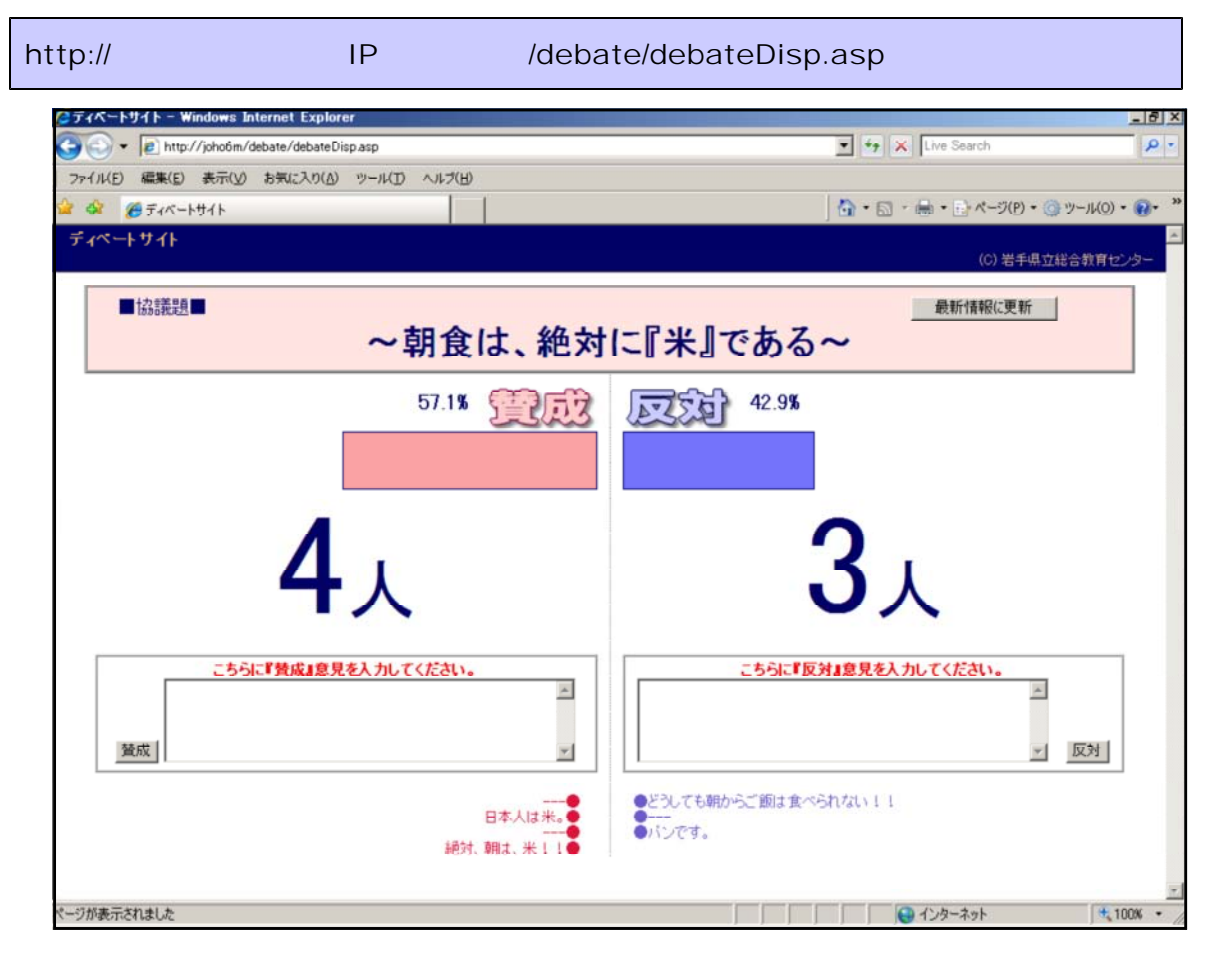

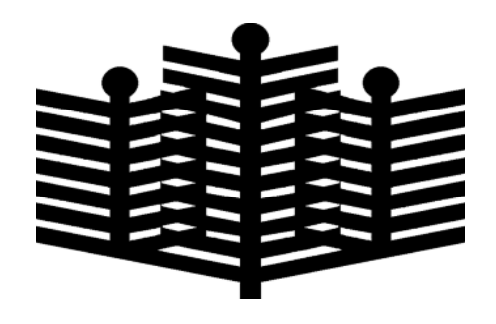

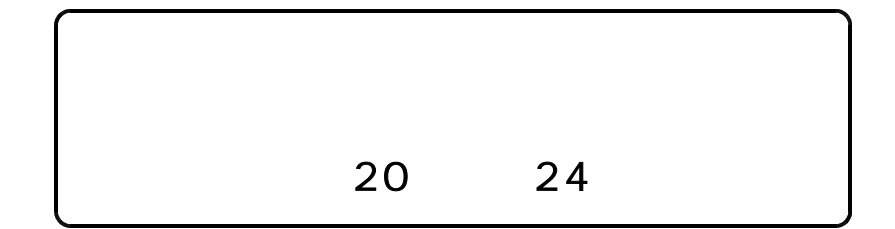